# **OBSAH**

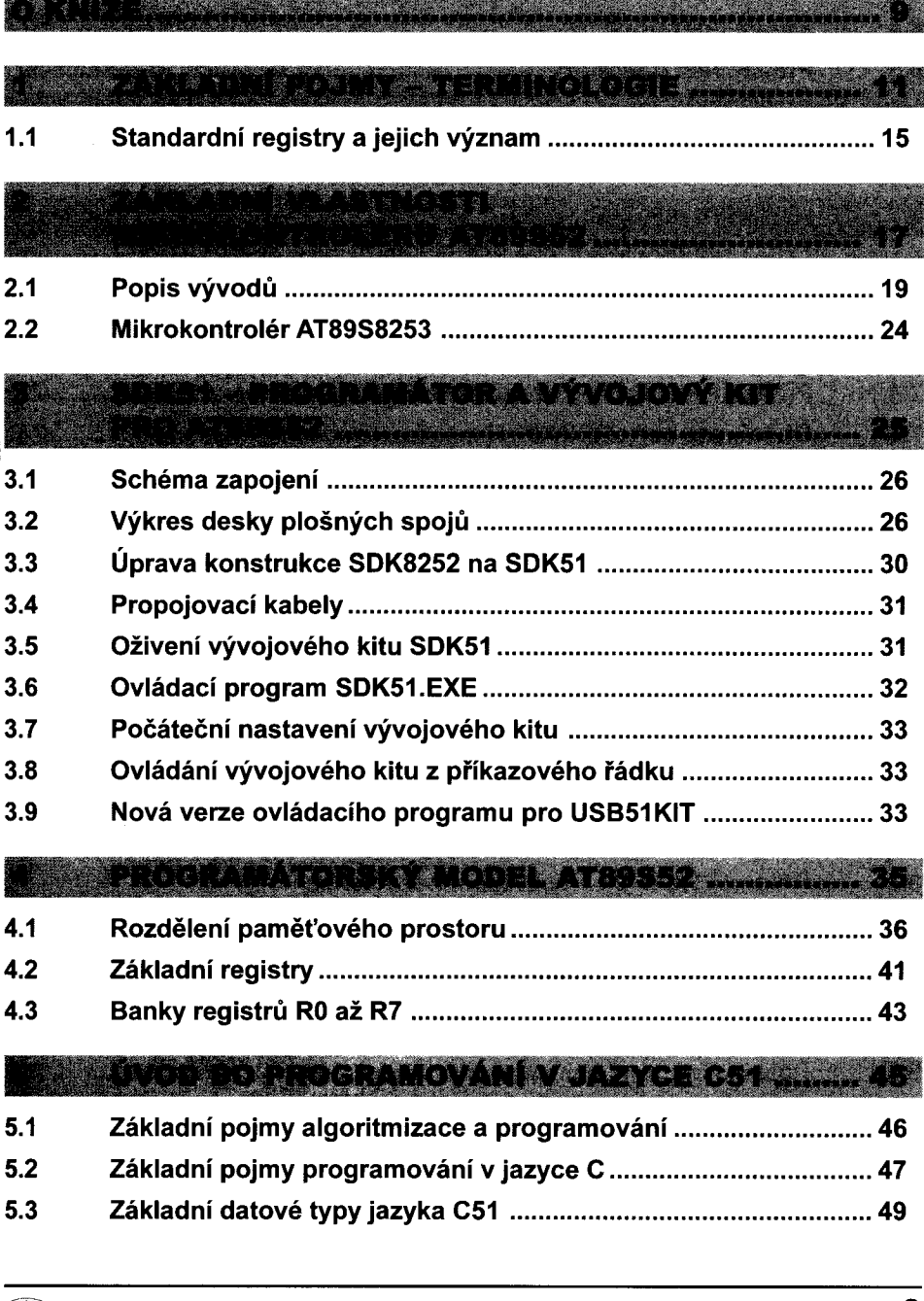

**líi** C pro mikrokontoléry Atmel AT89S52 **3** 

### $6.1$  $6.2$  $6.3$  $6.4$  $6.5$ 6.6  $6.7$

### s di

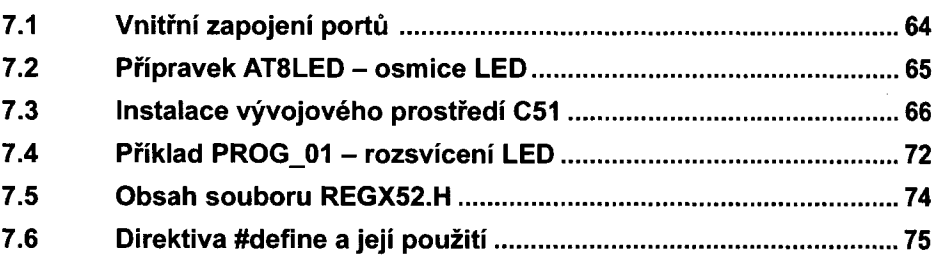

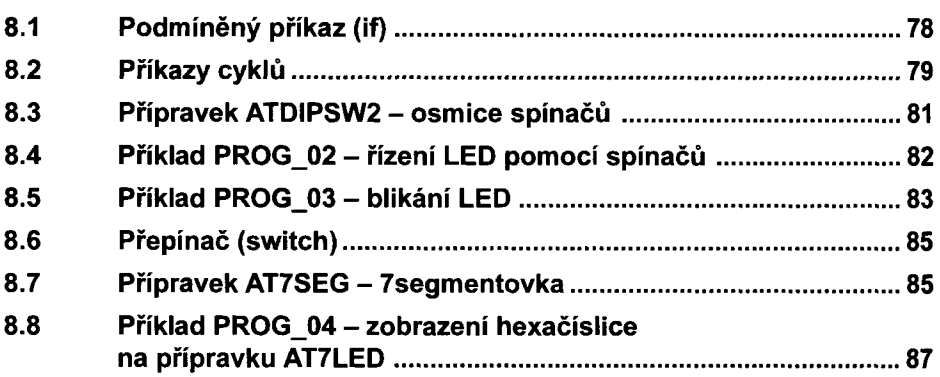

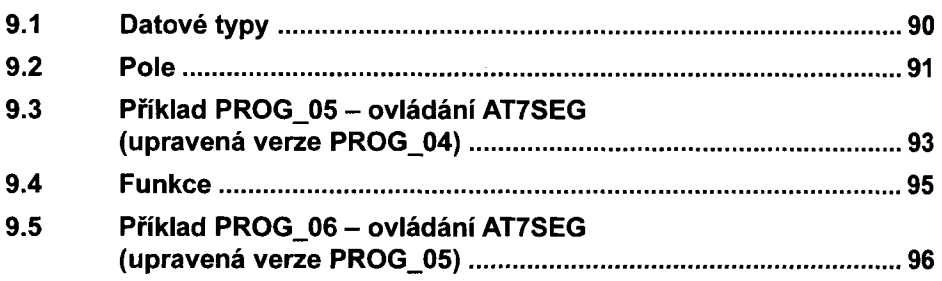

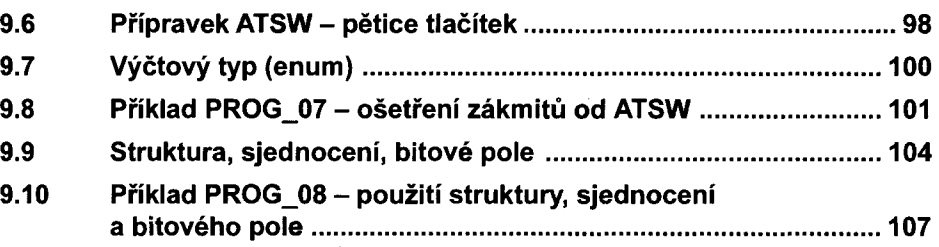

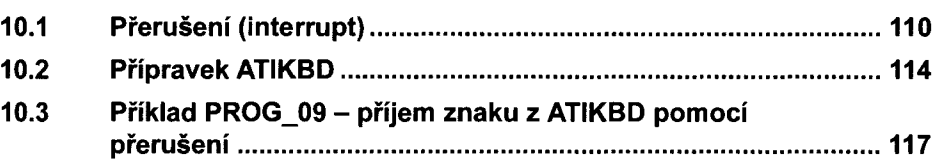

rn 12

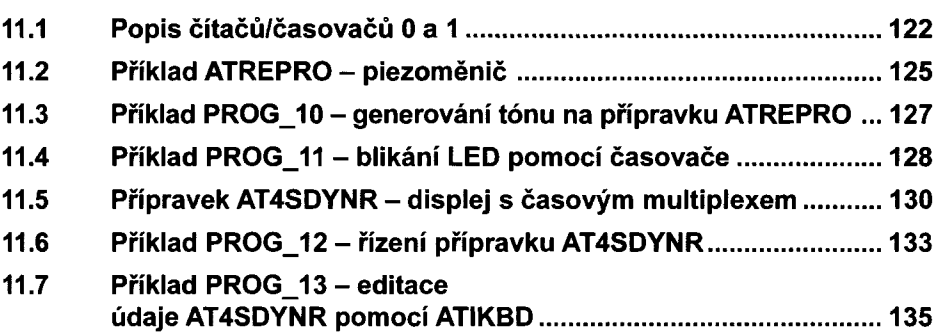

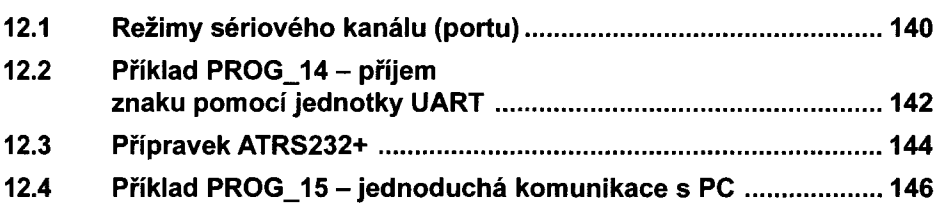

i isk

teren.

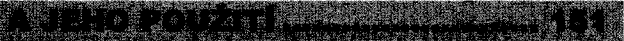

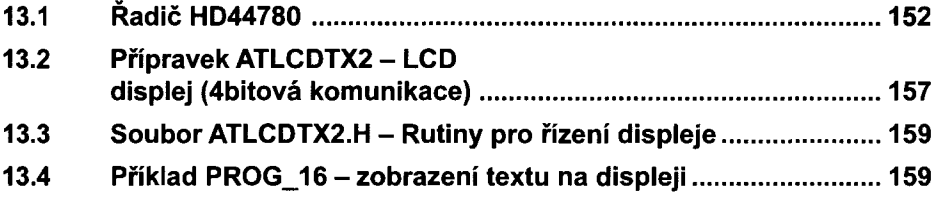

### **14.1 Ukazatel (pointer) 162 14.2 Řetězec................ 165** KA SEBEDIA **15.1 Formátovaný výstup.........................................................................170 15.2 Pravidla pro zápis konverze............................................................170 15.3 Příznaky...............................................................................................170 15.4 Šířka..................................................................................................... 171 15.5 Přesnost..............................................................................................171 15.6 Modifikátor..........................................................................................172 15.7 Konverze.............................................................................................173 15.8 Návratová hodnota.............................................................................173 15.9 Implementace funkce printf v C51..................................................173 15.10 Příklad PROG\_17 - ukázka použití funkce printf........................ <sup>174</sup> 15.11 Přípravek ATSVORKY+..................................................................... 175 15.12 Příklad PROG <sup>18</sup> - měření kmitočtu čítačem............................. <sup>176</sup>** <u>Tin Maria</u> **R**eference alan 12 **16.1 Zmnožení vstupů a výstupů............................................................182 16.2 Přípravek AISPITST.......................................................................... 183 16.3 Příklad PROG\_19 - ukázka použití přípravku AISPITST...........184 16.4 Přípravek ATUSIDSP - Smístný displej řízený Sdrátovou sběrnicí....................................186 16.5 Příklad PROG\_20 - ukázka použití přípravku ATUSIDSP...........................................................189** Ár# BALLANDIN MARIT **17.1 Registry čítače/časovače 2.............................................................. 194 17.2 Režimy čítače/časovače 2...............................................................196 17.3 Příklad PROG\_21 - ukázka použití čítače/časovače 2................................................................201 17.4 Příklad PROG\_22 - generátor......................................................... 202**

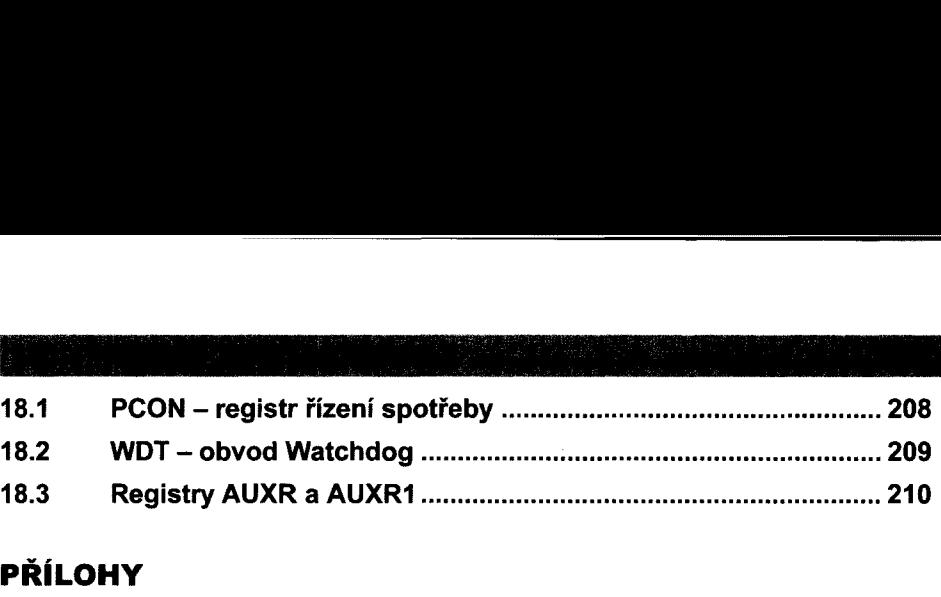

## **PŘÍLOHY**

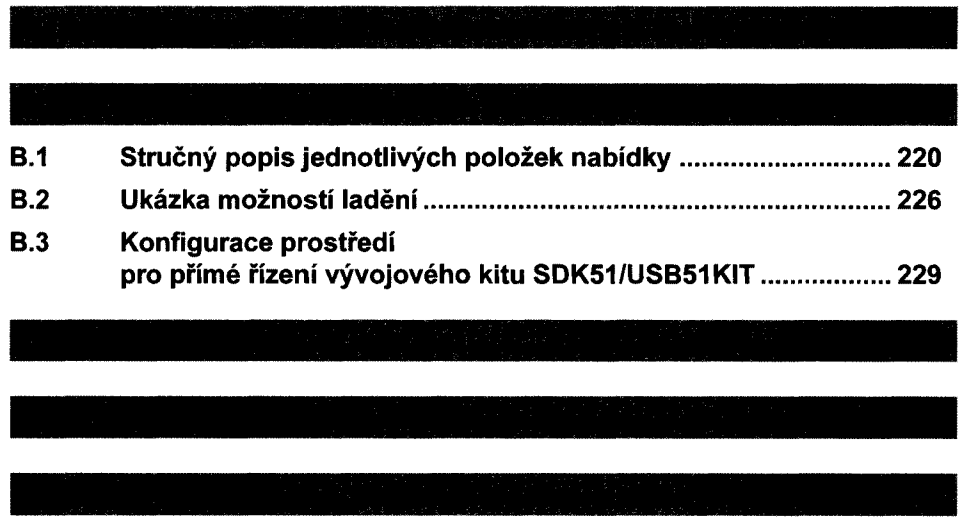

C pro mikrokontoléry Atmel AT89S52 **7**